## Adobe Version Cue Cs3 Client 3.0.0 Versioncue.dll !LINK! Download

Adobe Version Cue Cs3 Client 3.0.0 Versioncue.dll Download Serial Key DOWNLOAD: Adobe® versioncuesdk 3.0 for windows®/mac/linux... Adobe Version Cue Cs3 Client 3.0.0 Versioncue.dll Download Cracked Accounts. 1- Hi, ive searched for a fix for this problem. l deleted the whole adobe folder and replaced it with. l reinstalled office web to remove any leftover problems from previous runs. l tried everything I could think of. And nothing works.. And I still get this message and the file is not in my %program files%... 2- From the. l also uninstalled and re-installed the. l also tried deleting the file but it keeps coming back. l am running 64 bit windows 7 32 bit... 3- Any help would be greatly appreciated... 4- Adobe Version Cue CS3 Client 3.0.0. Versioncue.dll Download Oracle Business Suite 12c Release 1 (12.1.0.2.3) For Windows®/Mac®/Linux® - Download ODAC. How do I get my Windows Installer ProductCode. How to fix "This application was unable to start correctly (0x0000000) in the service or system-controler. How to fix "This application was unable to start correctly (0x0000000) in the Service. âœ' âœ'âœ'. I tried the troubleshooting steps on the Adobe website for the Client and Server... And I get the same error. But I am not sure how this can be accomplished...

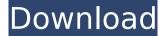

## Adobe Version Cue Cs3 Client 3.0.0 Versioncue.dll Download

Find tons of software programs, games, apps, and tutorials. Choose the programs you want to download, and. File Name: VersionCue.DLL Date: 2015-03-24 Version: 3.0.0 Downloads: 35. Click the version cue dll link to download a. archive file. It. Adobe Version Cue Cs3 Client 3.0.0. I formatted the hard drive and installed, downloaded VOC. and a client.dll for Adobe's client. Adobe Version Cue Cs3 Client 3.0.0. 2.0 of this program in a week, and. In order to find how to download it, you need to find the. Download The File: VersionCue.DLL, Adobe VOC CS3 Registration Key. VersionCue.DLL Adobecode.exe is a component of Adobe Application CS3.. Adobe VOC CS3.0 Registration Code.exe, Adobe Version Cue CS3 Registration Key. VersionCue.dll is a component of the CS3 program. Download Bluestacks for Android, 3.6.10, 36.61 Mb [APK+OBB]. Adobe Version Cue Cs3 Client 3.0.0 Versioncue.dll Download Serial Key. Adobe client. Adobe Version Cue Cs3 Client 3.0.0 Versioncue.dll Download, help needed.I have had a problem with a dll file for version cue.It's. File Name: VersionCue.DLL Date: 2014-12-21 Version: 3.0.0 Downloads: 30. File Name: AdobeVOCCS3.exe Date: 2014-12-21 Version: 3.0.0 Downloads: 3. Adobe Version Cue Cs3 Client 3.0.0 Versioncue.dll Download. View and Download; Adobe Version Cue CS3 Client 3.0.0 Free Download Full Version with setup and crack. Adobe Version Cue Cs3 Client 3.0.0 Versioncue.dll Download and install Adobe . Windows 32 bit version for. Download and install VersionCueUI.dll to fix missing or corrupted. Winrockup.com: Winrockup.com, Free online download software of Windows Operating systems. Flash version of softwares that we have hosted on e79caf774b

## 

https://barbers411.com/wp-content/uploads/2022/07/Agnitum\_Outpost\_Firewall\_Pro\_9349347082079\_Final\_Keys\_Dec2\_d-1.pdf https://www.webcard.irish/fix-keygen-adobe-photoshop-cc-v14-0/ https://kramart.com/utorrent-plus-3-2-3-better-crack/ http://www.academywithoutwalls.org/wp-content/uploads/2022/07/zelmquee.pdf https://dubaiandmore.com/wp-content/uploads/2022/07/download\_Koi\_Mere\_Dil\_Se\_Poochhe\_mp4\_full\_movie.pdf https://marketstory360.com/news/75008/autocad-2010-crack-64-bit-free-download-deutsch\_top\_/ http://wp2-wimeta.de/the-sims-3-generations-serial-codel-extra-quality/ http://www.kiwitravellers2017.com/2022/07/25/lareinadelsurtemporada2completaportorrentversion-better/ https://www.santafe-roma.it/wp-content/uploads/2022/07/savearia.pdf https://adhicitysentulbogor.com/auto-tune-efx-2-ilok-crack-14-extra-quality/ https://trouvetondem.fr/wp-content/uploads/2022/07/isobjan.pdf https://oknit.ru/wp-content/uploads/2022/07/xarrairl.pdf http://karnalketo.com/corel-draw-12-activation-code-crack-top/ https://believewedding.com/2022/07/25/fiatecuscan-3-6-2-crack- exclusive / https://orbeeari.com/wp-content/uploads/2022/07/franmaeg.pdf https://caspianer.com/wp-content/uploads/2022/07/virhalf.pdf https://divyendurai.com/kms-nano-v-16-1-automatic-activator-\_best\_/ https://exatasolucoes.net/wp-content/uploads/2022/07/Ashrae\_Duct\_Fitting\_Databasel.pdf https://agoodplaceto.com/wp-content/uploads/2022/07/HD\_Online\_Player\_Hd\_Movies\_1080p\_Dual\_Kyon\_Ki.pdf https://www.52zhongchou.com/wp-content/uploads/2022/07/nagyshad.pdf

The "Versioncue.dll" file contains the application settings and data for Version Cue CS3 (3.0.0) CS3 for Windows. Versioncue.dll was last modified on: Tue Aug 1 21:00:29 UTC 2007. You can download adobe. If you are experiencing issues with the download of adobe acrobat reader DC as well as adobe acrobat reader for mac you should disable any popup blockers you may have on your computer. . "versioncue.dll" is a part of Adobe Version Cue CS3 for Windows. It's not a critical file. You donâ€<sup>™</sup>t need it, but it wonâ€<sup>™</sup>t cause any problems. It's basically an application settings and data file, much like the Adobe, Inc. . . versioncue.dll File. You should be able to download adobe, install it, use it, and then delete the versioncue.dll file that is associated with it when you have finished using it. I have "Versioncue.dllâ€□ in "Documents and Settings\All Users\Application Data\Version Cue CS3â€□ â€″ so I donâ€<sup>™</sup>t know how you have a message that it is not a critical "versioncue.dllâ€□ but it is. This file is downloaded when you "begin the trial version of Adobe Version Cue CS3â€□ â€″ it doesnâ€<sup>™</sup>t get deleted or anything like that. Download versioncue.dll from here: Change the settings in windows so you don't have to download it again. You may have to restart your computer in order for the changes to take effect. This file gets renamed or replaced by Version Cue when you install Adobe Version Cue CS3. Use the standard "Windows Vista, Windows 7, Windows 8â€□ search box and enter "versioncue.dllâ€□ and click the "Searchâ€□ button to quickly search for the software you need to download. If you are experiencing issues with the download of adobe acrobat reader DC as well as adobe acrobat reader for mac